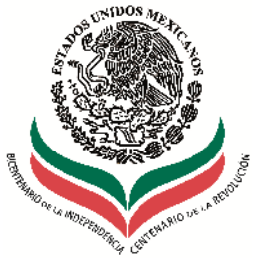

LXI LEGISLATURA **CÁMARA DE DIPUTADOS** 

## **Centro de Estudios de las Finanzas Públicas** CEFPH

## **PROYECTO DE PRESUPUESTO DE EGRESOS DE LA FEDERACIÓN PARA EL EJERCICIO FISCAL AÑO 2011**

## **Consulta de la Base**

La base de datos del Proyecto de Presupuesto de Egresos de la Federación 2011, se presenta en dos hojas: la primera contiene el Gasto Neto Devengado del Sector Público Presupuestario en clasificación administrativa-económica, esto es, presenta el gasto total y la propuesta de gasto para cada una de las Dependencias y Organismos de Control Presupuestario Directo, en la siguiente hoja, se muestra el Gasto del Sector Público Presupuestario, incluyendo las transferencias a los Organismos de Control Presupuestario Directo que realiza el Gobierno Federal.

El Gasto Bruto Total en esta hoja tiene un monto de tres billones 661 mil 911.2 millones de pesos; cantidad que comprende doblemente las transferencias otorgadas por el Gobierno Federal a los Organismos de Control Presupuestario Directo a través del ramo 19 Aportaciones a la Seguridad Social (250 mil 491.8 millones de pesos) y las Cuotas al ISSSTE contenidas en los diferentes ramos de la Administración Pública Centralizada y Poderes y Entes Autónomos (33 mil 074.1 millones de pesos); por lo que es necesario deducir la misma suma que totaliza 283 mil 565.9 millones de pesos, para obtener el Gasto Neto Total de tres billones 378 mil 345.3 millones de pesos, que corresponde a la propuesta 2011.

La base de datos se encuentra en una tabla, en donde se desglosan por columna: los ramos, grupo funcional, funciones, subfunciones, actividad institucional, programa presupuestario, unidad responsable y capítulo de gasto. La consulta de la base se realiza a través de los filtros en los encabezados de cada columna y los totales se muestran en la fila, 4,660 en las columnas "O" a la "X", en donde sus montos se expresan en pesos. Para el caso del Presupuesto total se consulta la fila 4,666 en las columnas "O"-"X". Esta última fila deduce el total de transferencias y cuotas al ISSSTE y FOVISSSTE, por lo que sólo se emplea para consultar el gasto neto total devengado del Sector Público Presupuestario.

El arreglo por ramos, con filtros en cada encabezado de columna, permite hacer consultas personalizadas de acuerdo al interés del usuario. Por ejemplo, si se desea saber el presupuesto destinado al ramo 01 Poder Legislativo, sólo hay que seleccionar en la primera columna el número 01 ó en la segunda columna el título Poder Legislativo, a continuación se totaliza el monto asignado para el Poder Legislativo en la fila 4,660. De la misma manera se puede seleccionar una unidad responsable, una función o subfunción, un programa, etc.

Los usuarios pueden solicitar información adicional sobre el manejo de este archivo, directamente en las oficinas del Centro de Estudios de las Finanzas Públicas, Palacio Legislativo, Edificio I, 1er piso, ext 56011.